https://www.100test.com/kao\_ti2020/258/2021\_2022\_\_E8\_AE\_A1\_ E7\_AE\_97\_E6\_9C\_BA\_E4\_c98\_258931.htm "

 $\alpha$ 

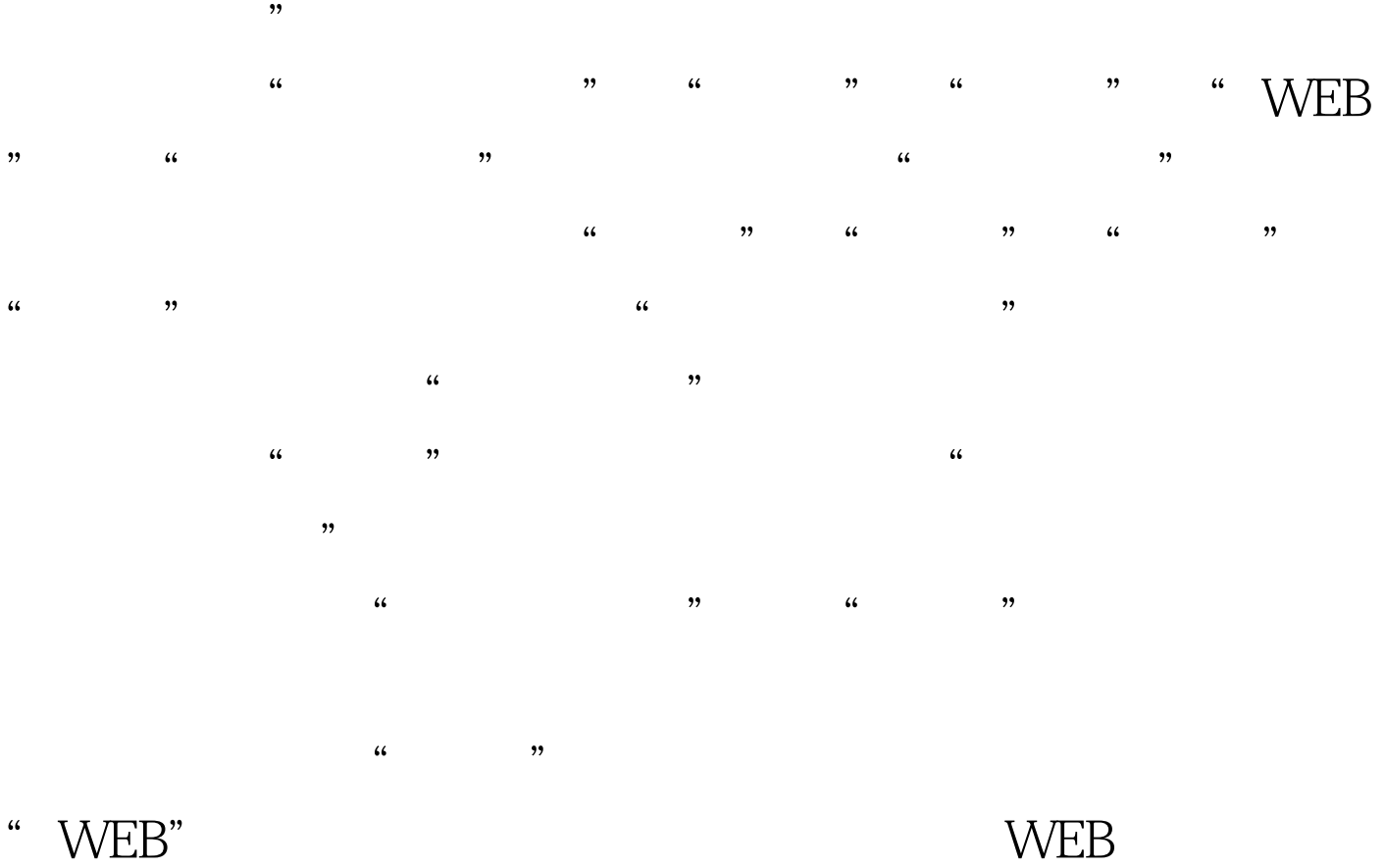

100Test

www.100test.com